### <span id="page-0-0"></span>TECH 350: DSP Class III: Properties of Systems, Signal Flow Diagrams, Filters

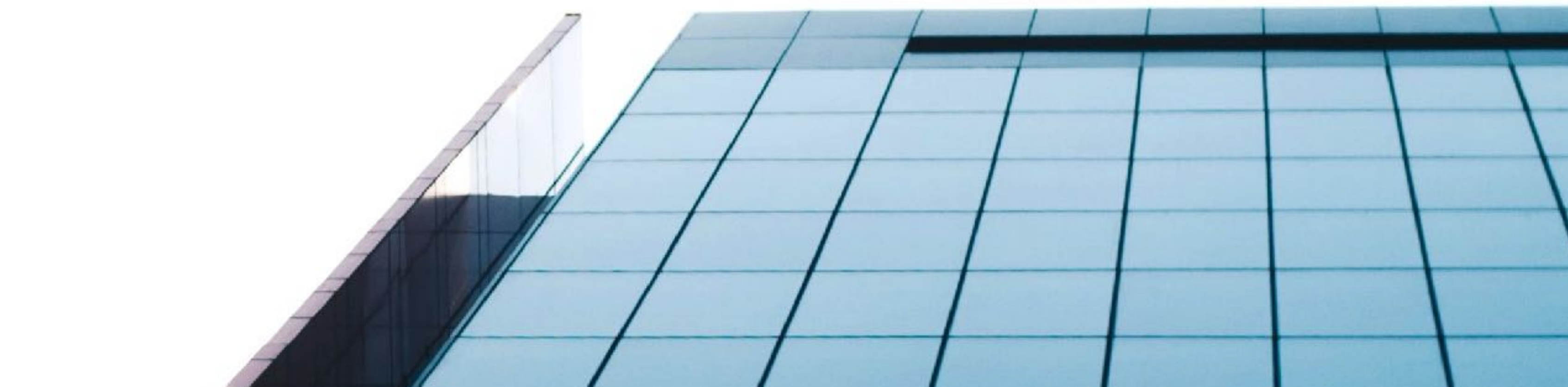

#### Reminder: do Start-of-Semester forms!

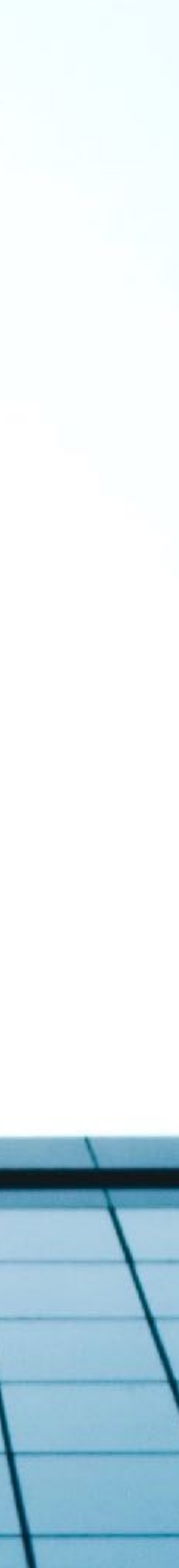

But, first…

# Digital Synthesis Varieties

- •Additive Synthesis
- •Subtractive Synthesis
- •Modulation Synthesis
- •Granular Synthesis
- •And others (will talk about later...)

## Additive Synthesis

- •The creation of timbres via the summation of simple waves (often sinusoids)
- •Cases in point: pipe organs, SPEAR, Max Demo.
- •Considerations: harmonicity/ inharmonicity and relative amplitudes as a function of fundamental (or other parameters), envelope(s), number of oscillators and computation

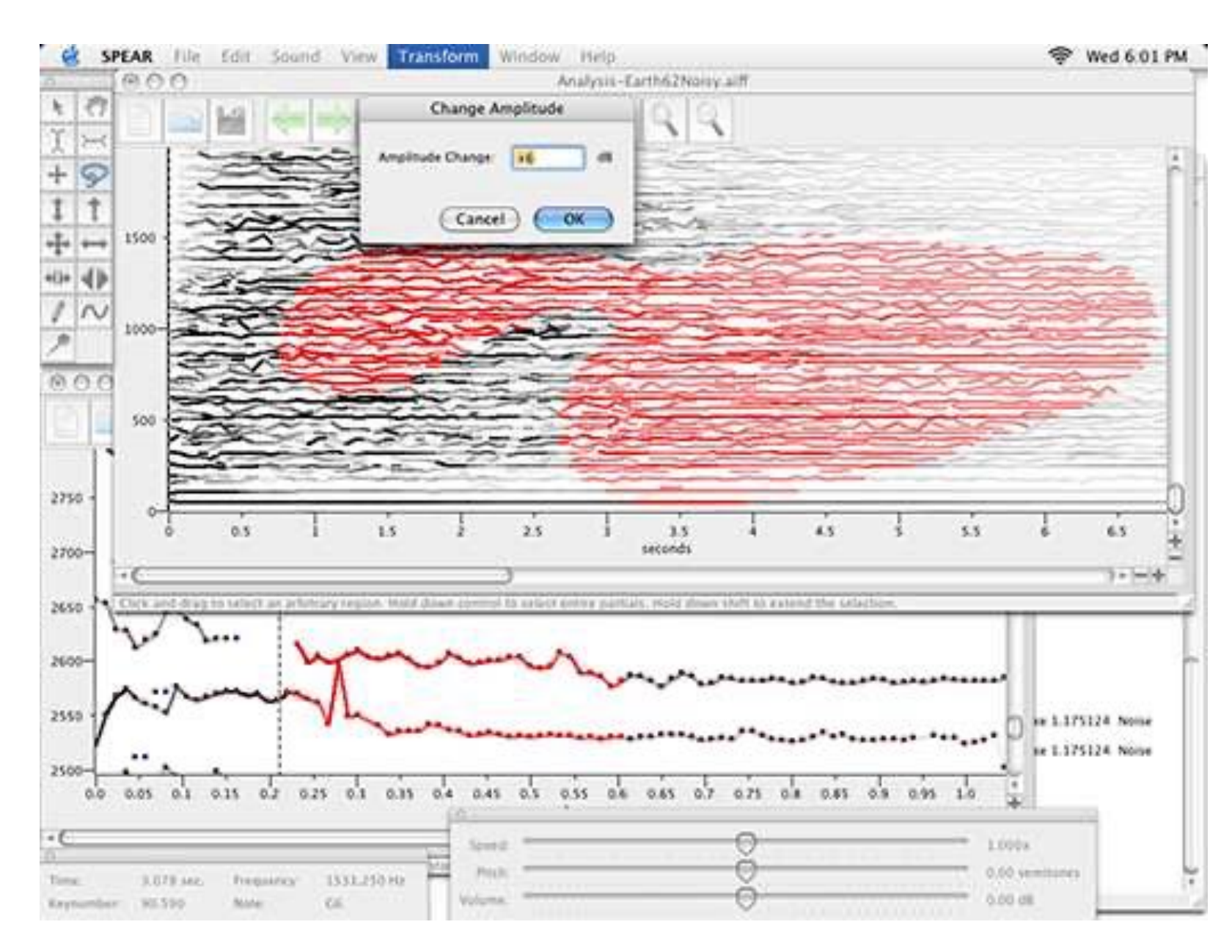

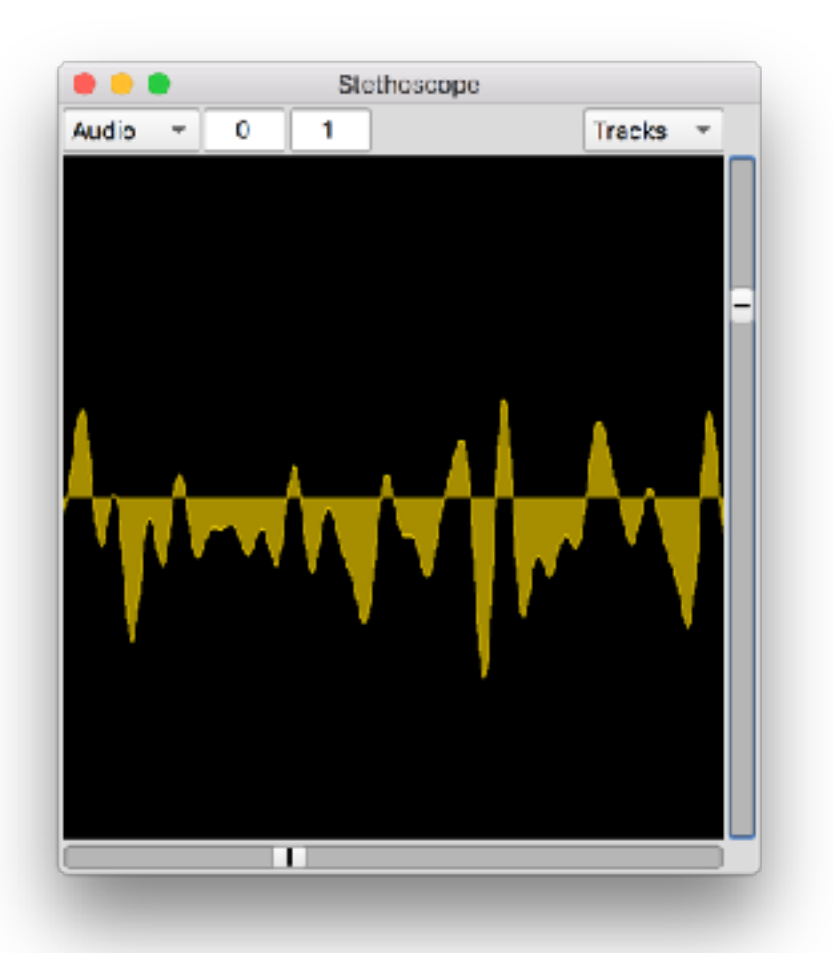

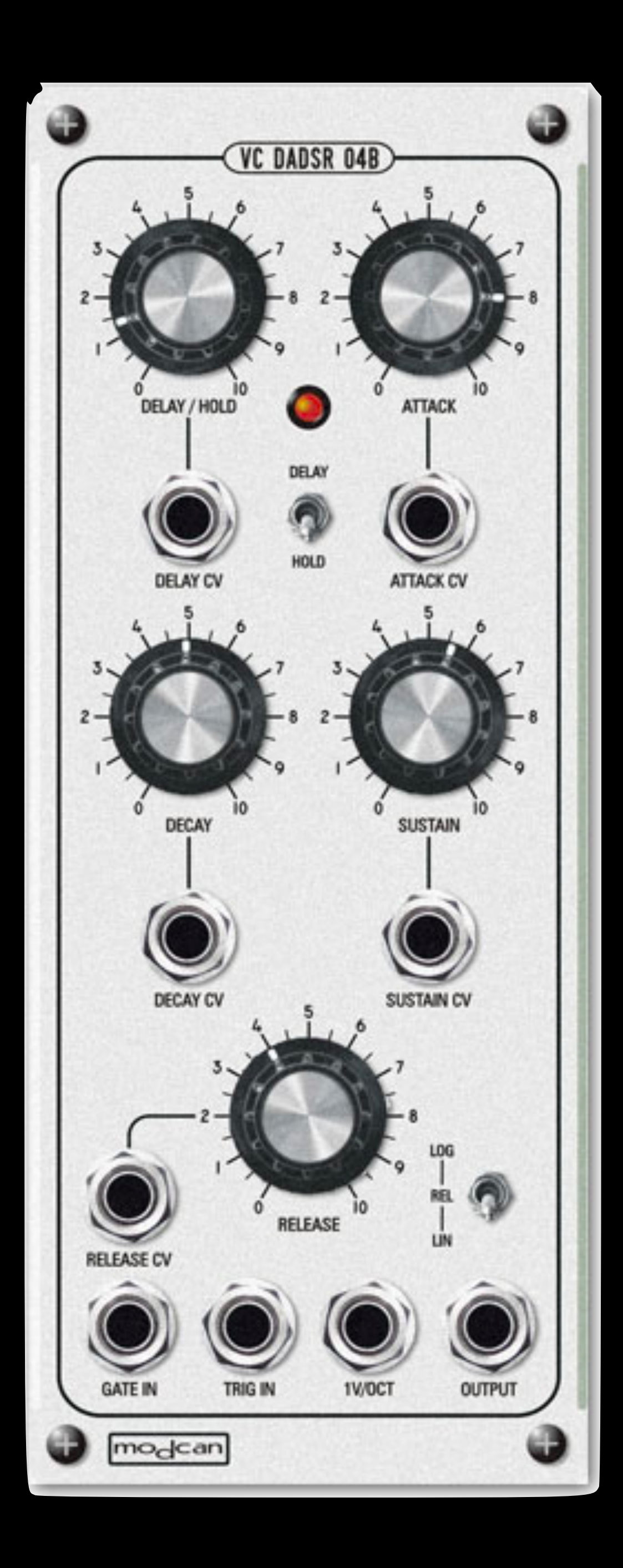

### ENVELOPES

An envelope generator produces a control voltage that rises and falls once, according to a voltage command. The output rises to full on (ATTACK) and then falls over some time (DECAY) to an intermediate value (SUSTAIN) remains there before continuing to zero (RELEASE), often when the key is released.

ADSR design built by Moog at request of Ussachavesky

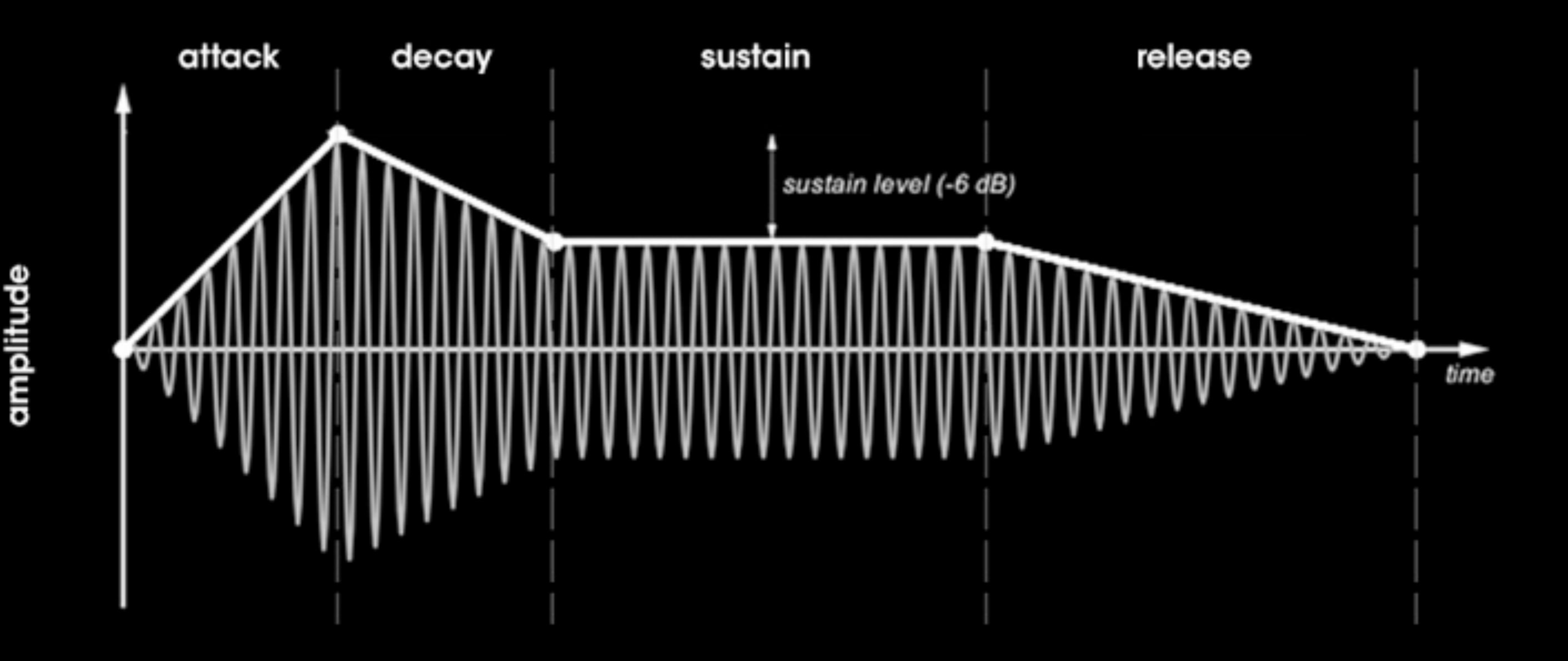

## Subtractive Synthesis

- •The creation of timbres via the attenuation by filter of an (often) harmonically rich sound
- •Cases in point: many analog/ digital synths, traditional vocoding
- •Considerations: source signal, filter types and properties, envelope(s)

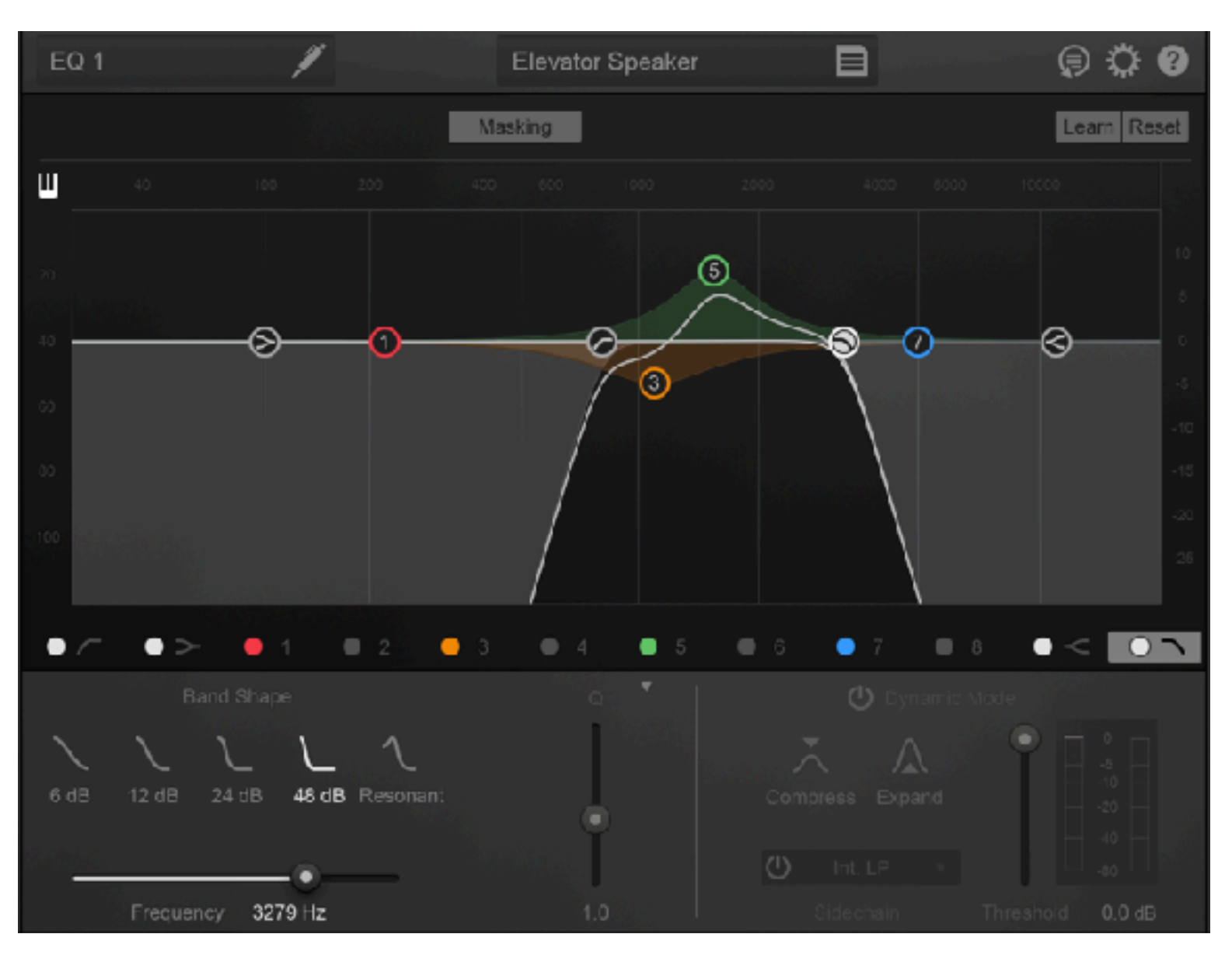

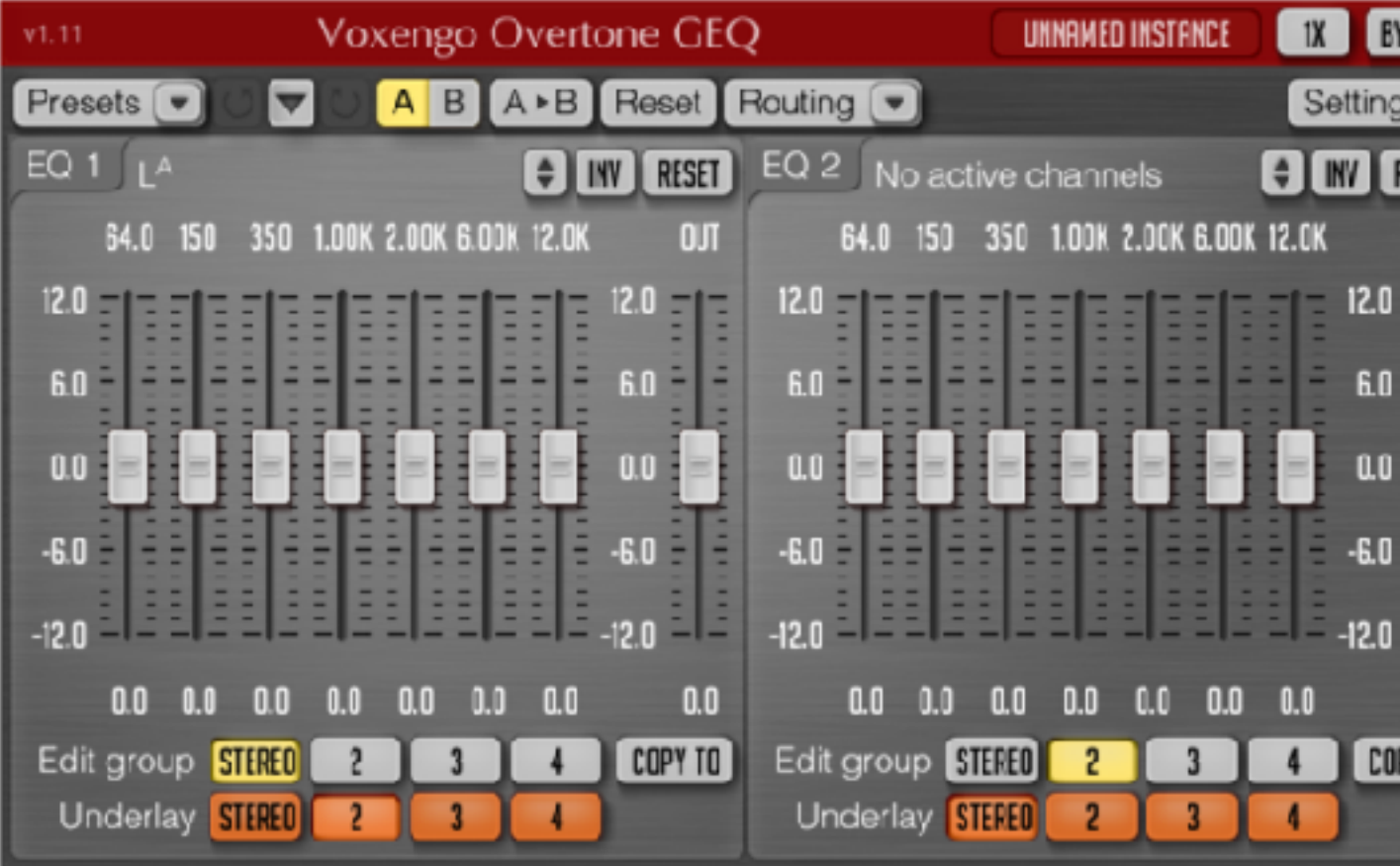

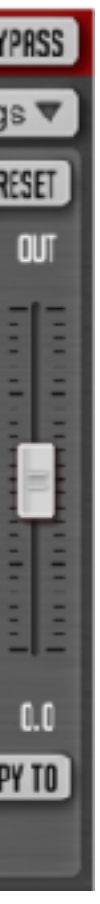

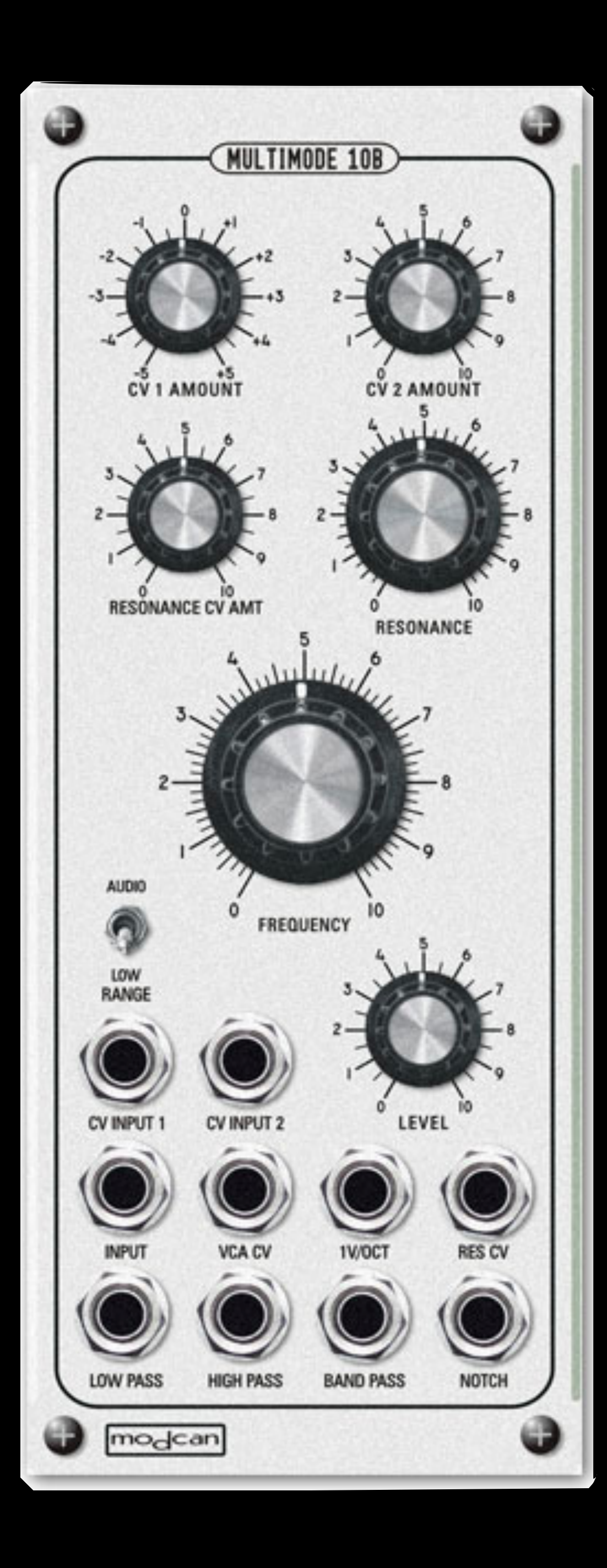

### FILTERS

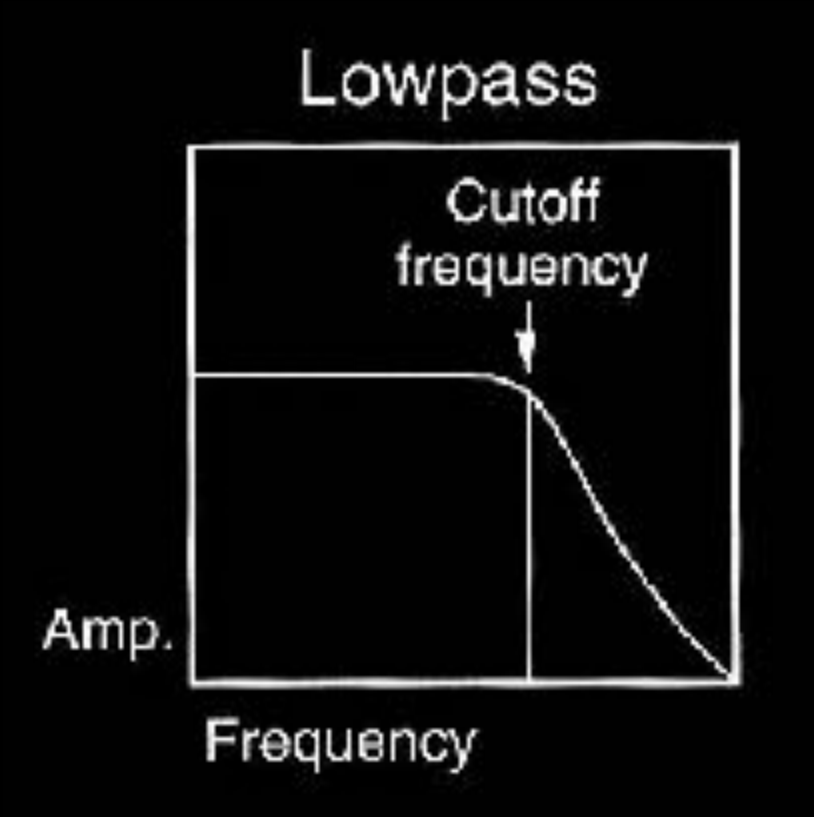

Amp

- signal processing module, Voltage-controlled filter (VCF)
- much of the timbral flexibility of a synthesizer comes from the filters
- Boost or cut the amplitude of spectral components
- Common varieties: low pass (LPF), high pass (HPF), band pass (BP), notch

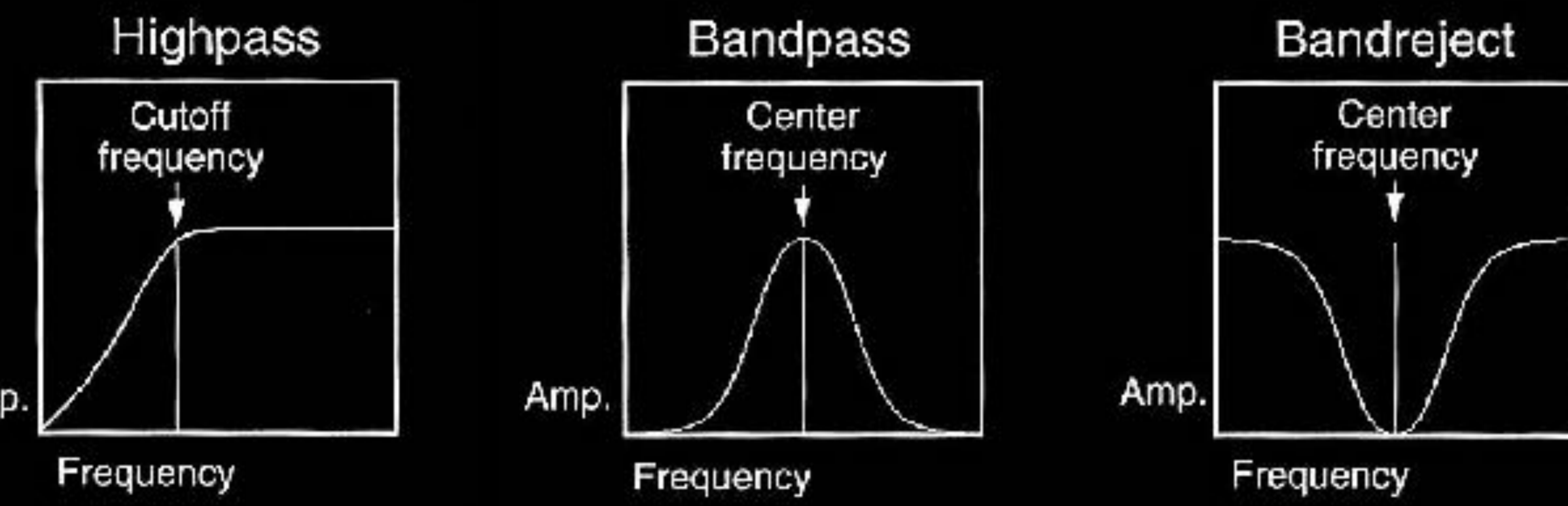

"Q" characterizes a resonator's bandwidth relative to its center frequency. Higher the Q, narrower the filter

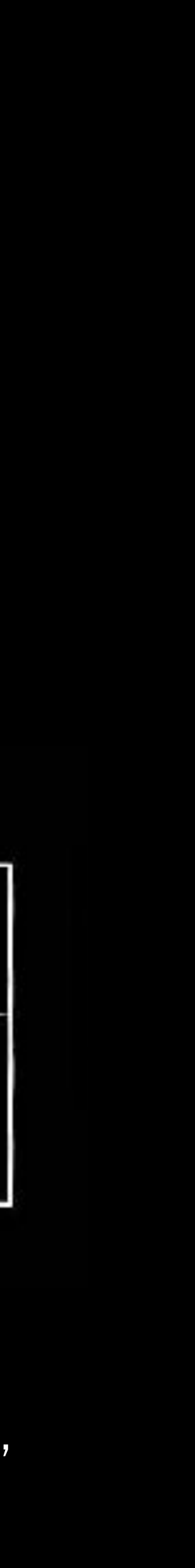

# Modulation Synthesis

- •The creation of timbres via the interaction (multiplication, etc.) of multiple (often two, to start) simple waves
- •Cases in point: ring modulation, amplitude modulation, frequency modulation •Considerations: control, CPU efficiency
- (wow-wee!)

### **Types of Modulation Synthesis**

Ring Modulation = **Multiplying** two bipolar (-1 to 1) signals

Result: If sines, 2 frequencies

Amplitude Modulation = Multiplying a bipolar signal (carrier wave) with a unipolar signal (0 to 1, **amplitude**) (modulating wave)

Result: If sines, 3 frequencies

Frequency Modulation = Modulating wave changes the **frequency** of the carrier wave

Result: If sines… infinite frequencies (!)

### FM Synthesis

the modulating wave or operator changes the frequency of the carrier wave.

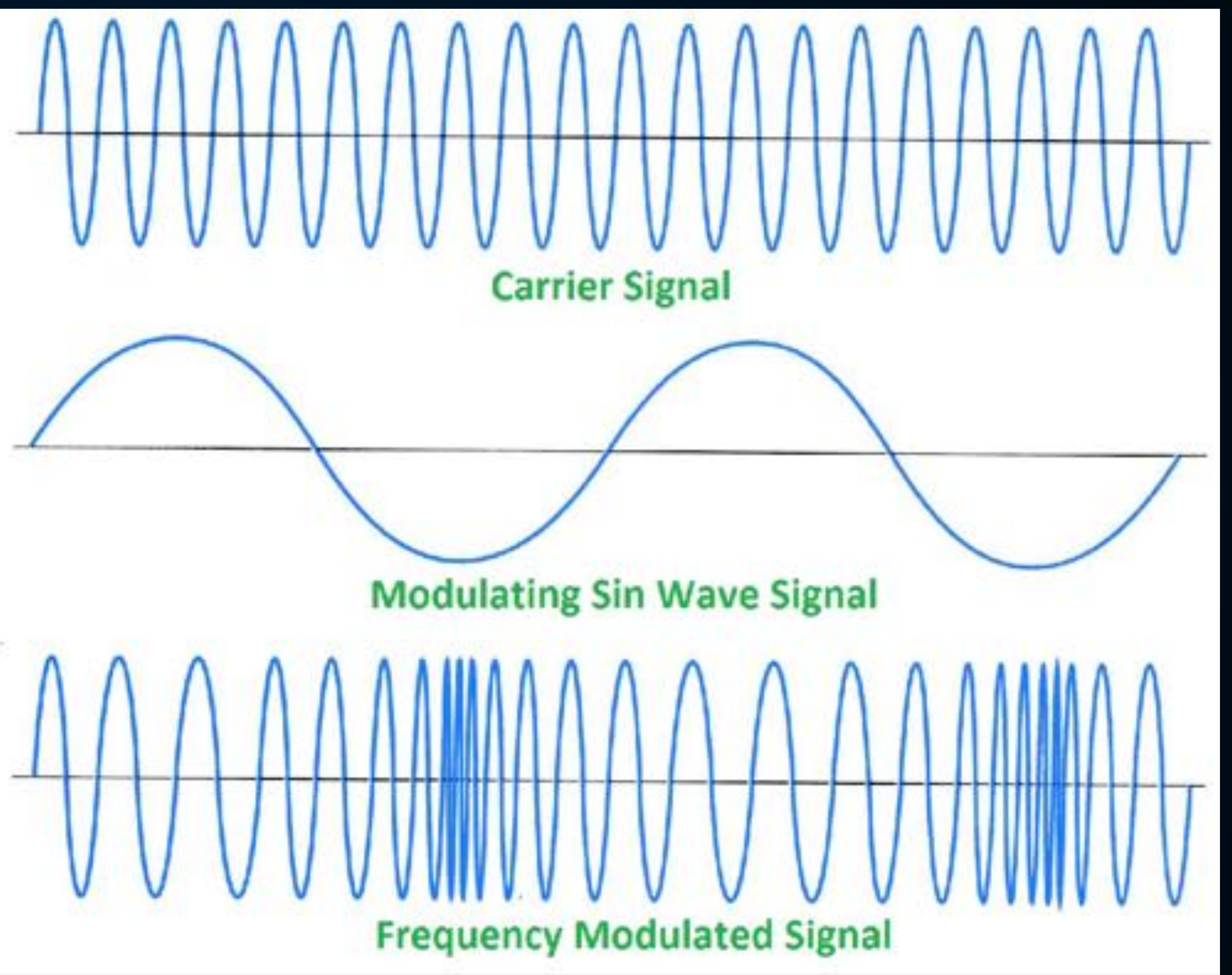

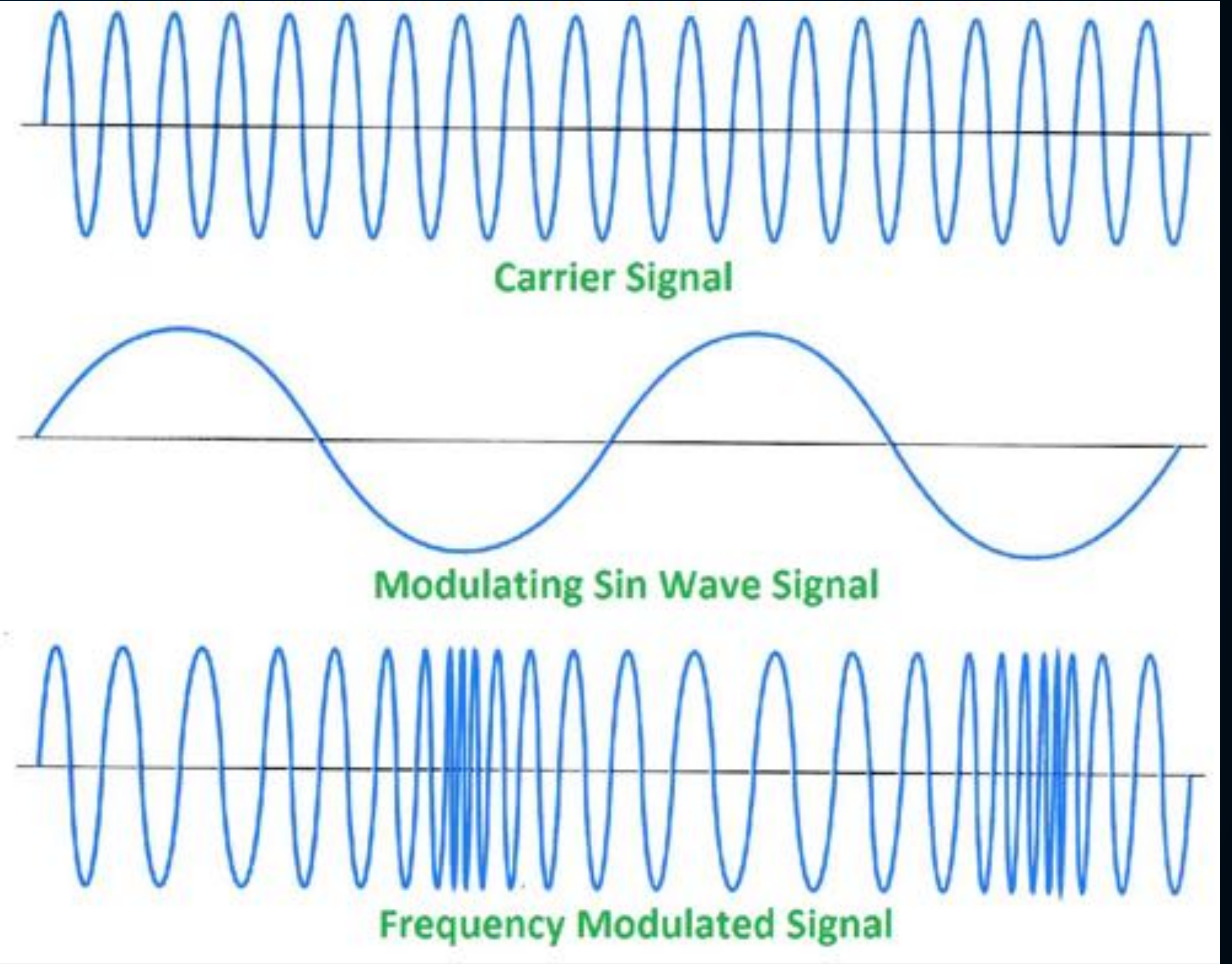

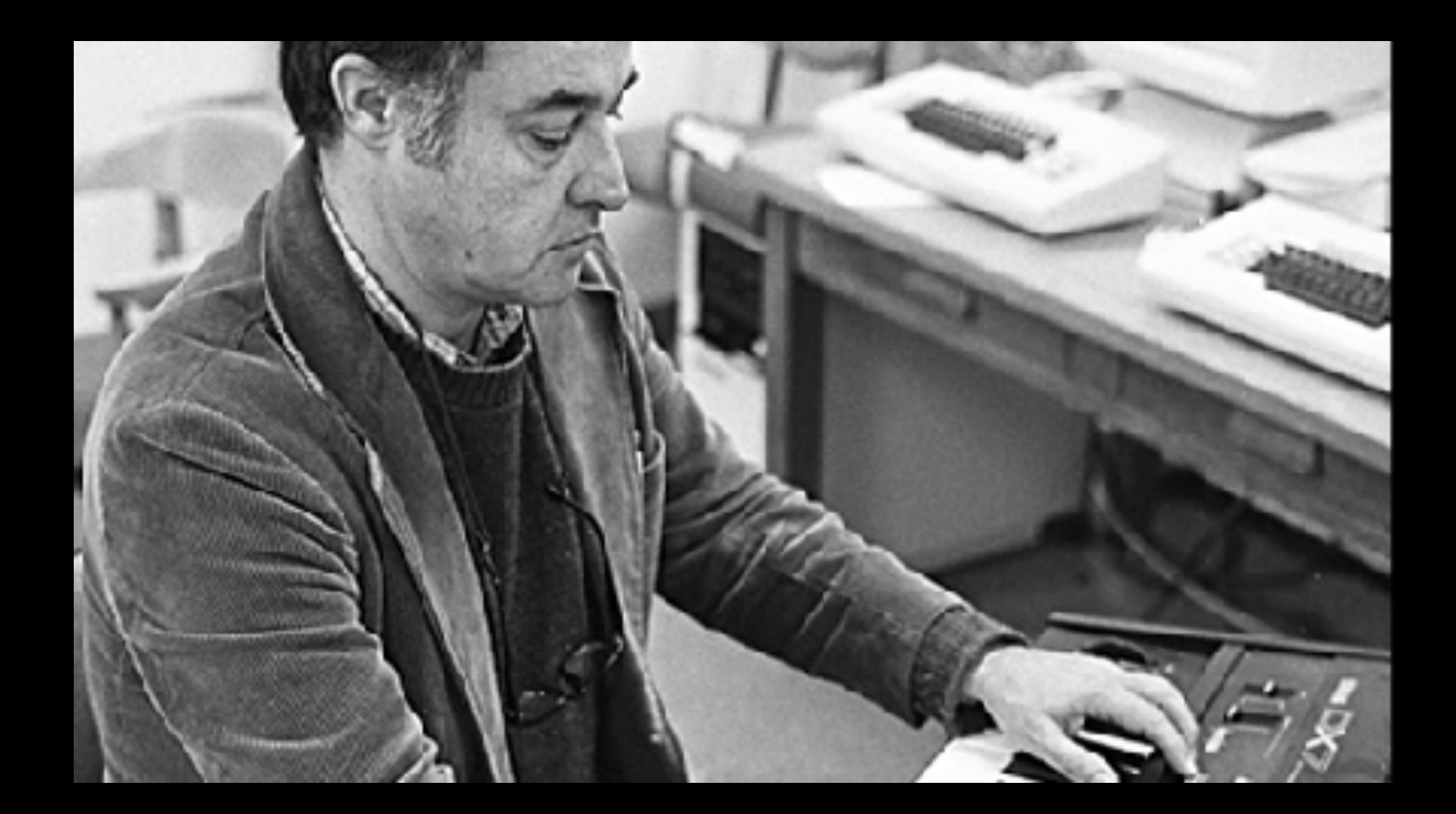

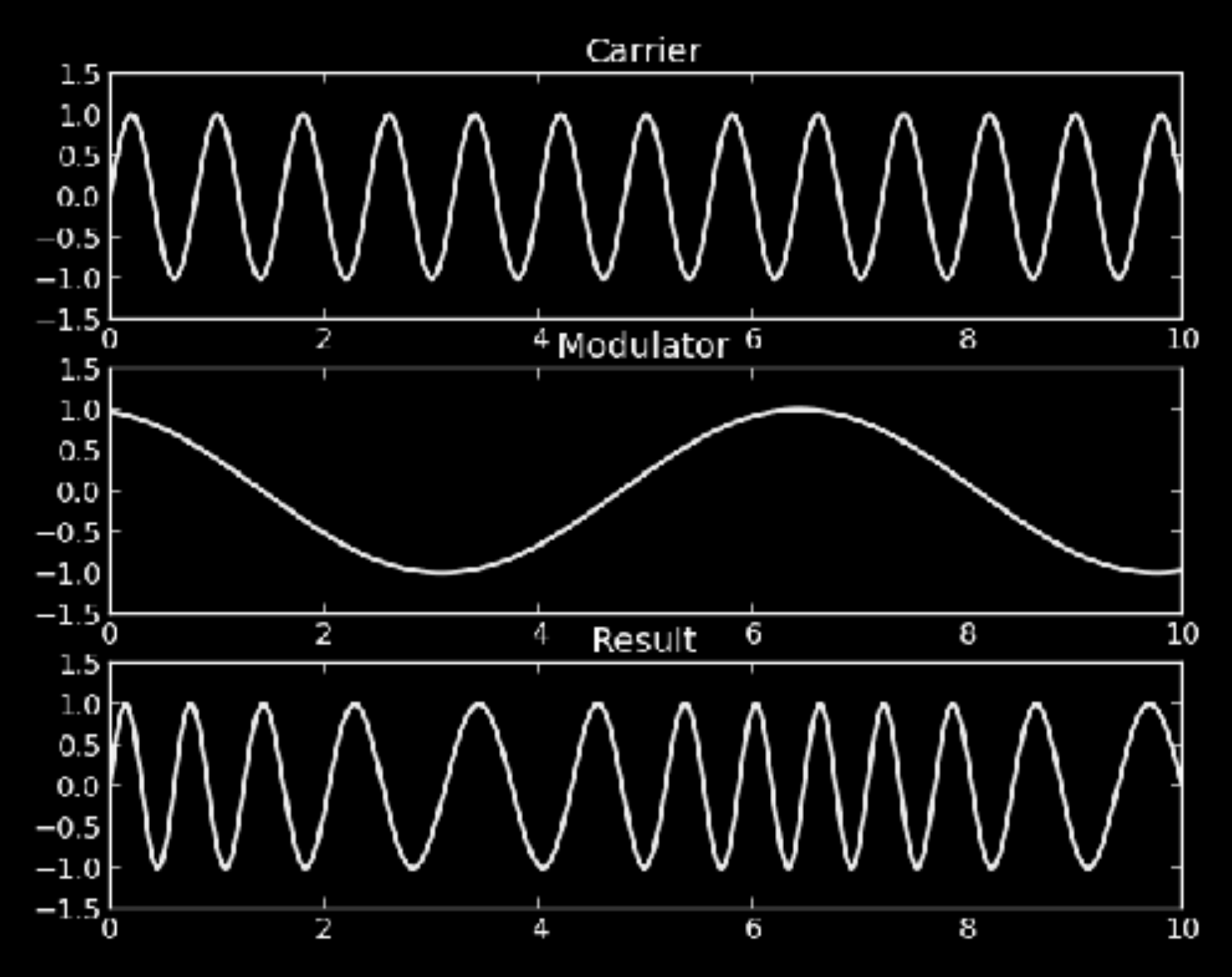

### FM SYNTHESIS

Frequency modulation first used in radio

FM synthesis developed by John Chowning in the early 1970s

efficient algorithm - little computation to generate rich sound palettes.

Yamaha DX7 (1980), one of the most popular synths of all time

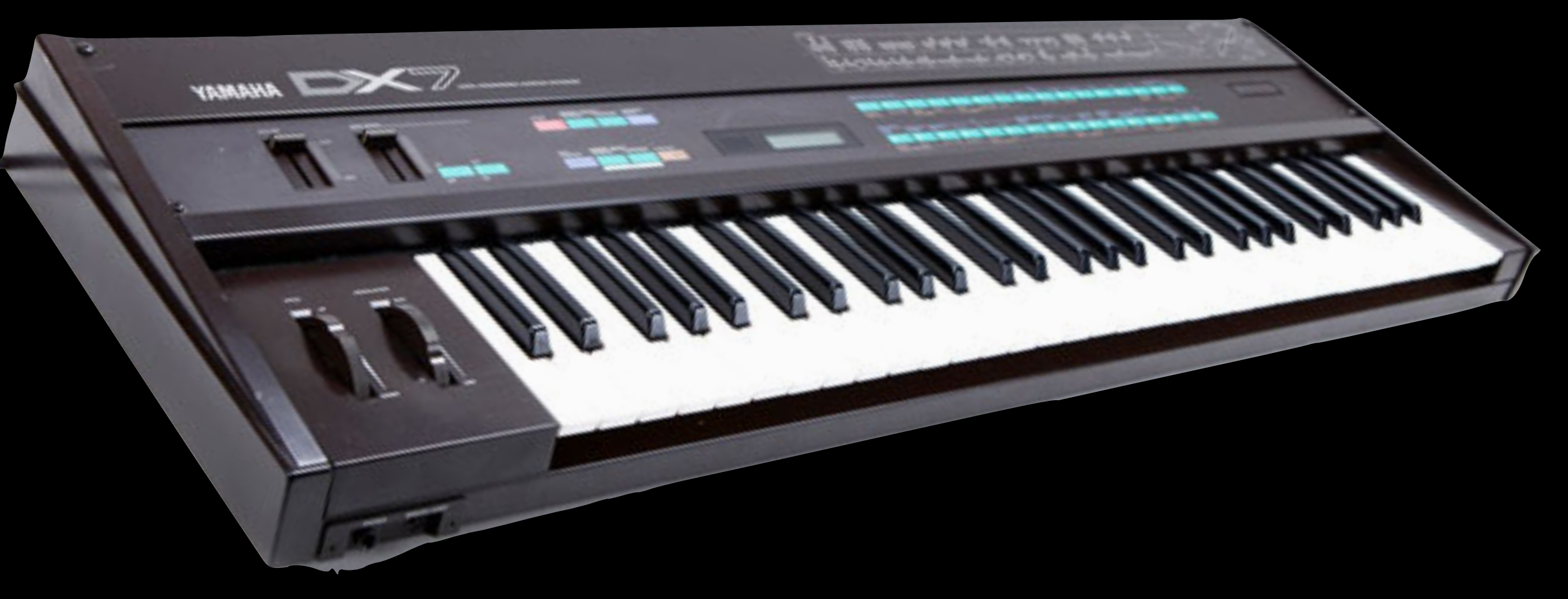

DX7

FM Synthesizer based on the research of John Chowning first commercially successful digital synthesizer MIDI (Musical Instrument Digital Interface)

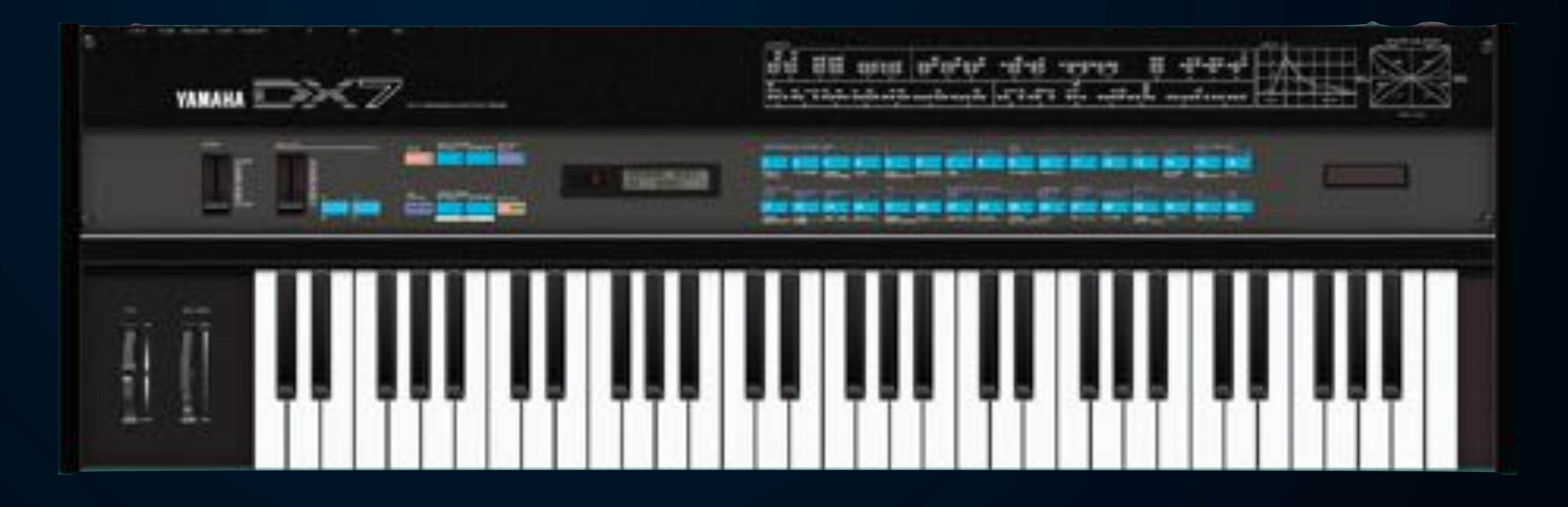

#### The Synthesis of Complex Audio Spectra by Means of Frequency Modulation

#### JOHN M. CHOWNING

Stanford Artificial Intelligence Laboratory, Stanford, California

A new application of the well-known process of frequency modulation is shown to result in a surprising control of audio spectra. The technique provides a means of great simplicity to control the spectral components and their evolution in time. Such dynamic spectra are diverse in their subjective impressions and include sounds both known and unknown.

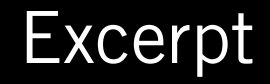

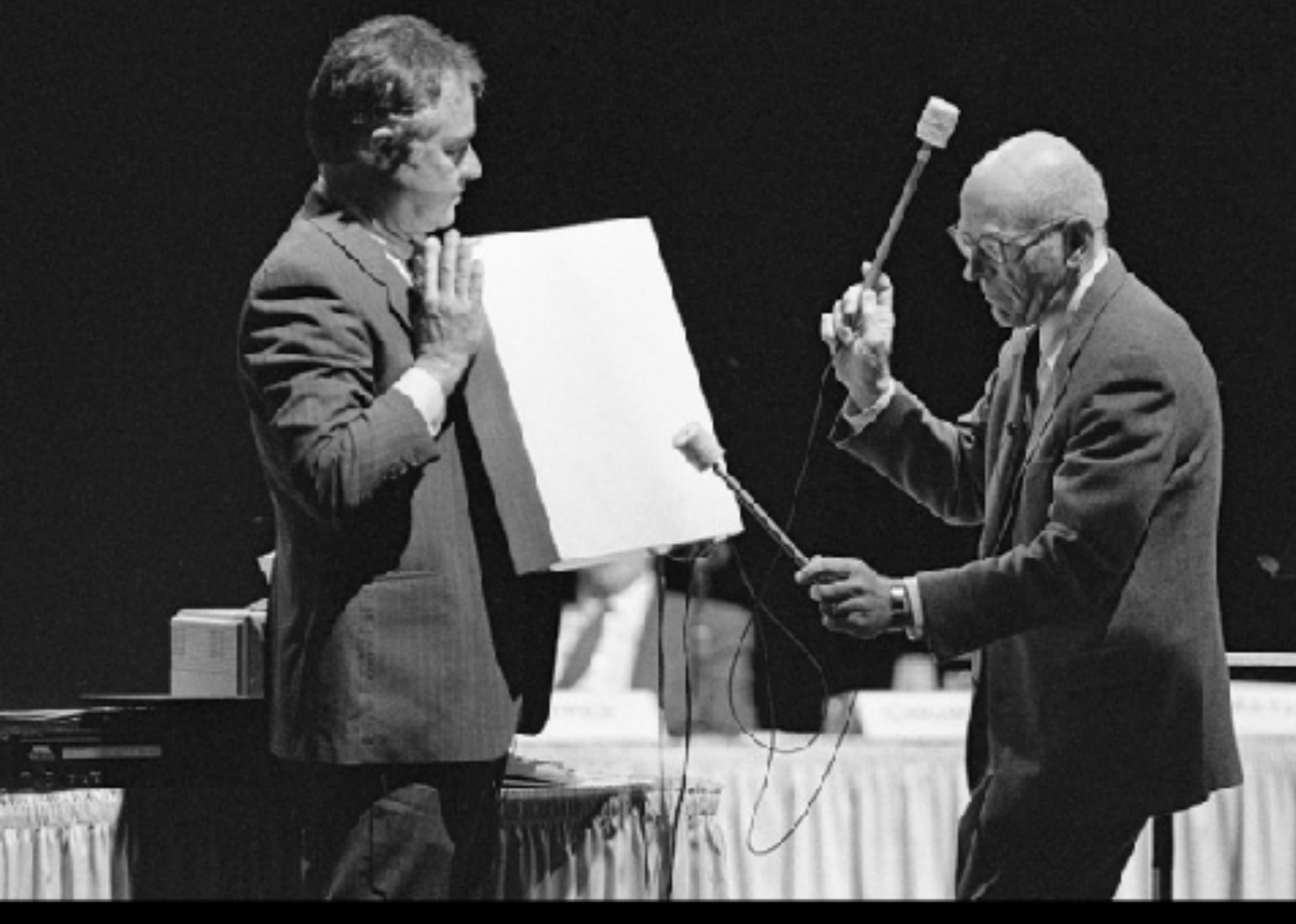

Chowning with Max Mathews and his radio baton

Excerpt from Stria (1977)

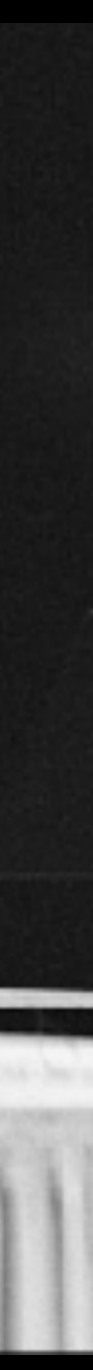

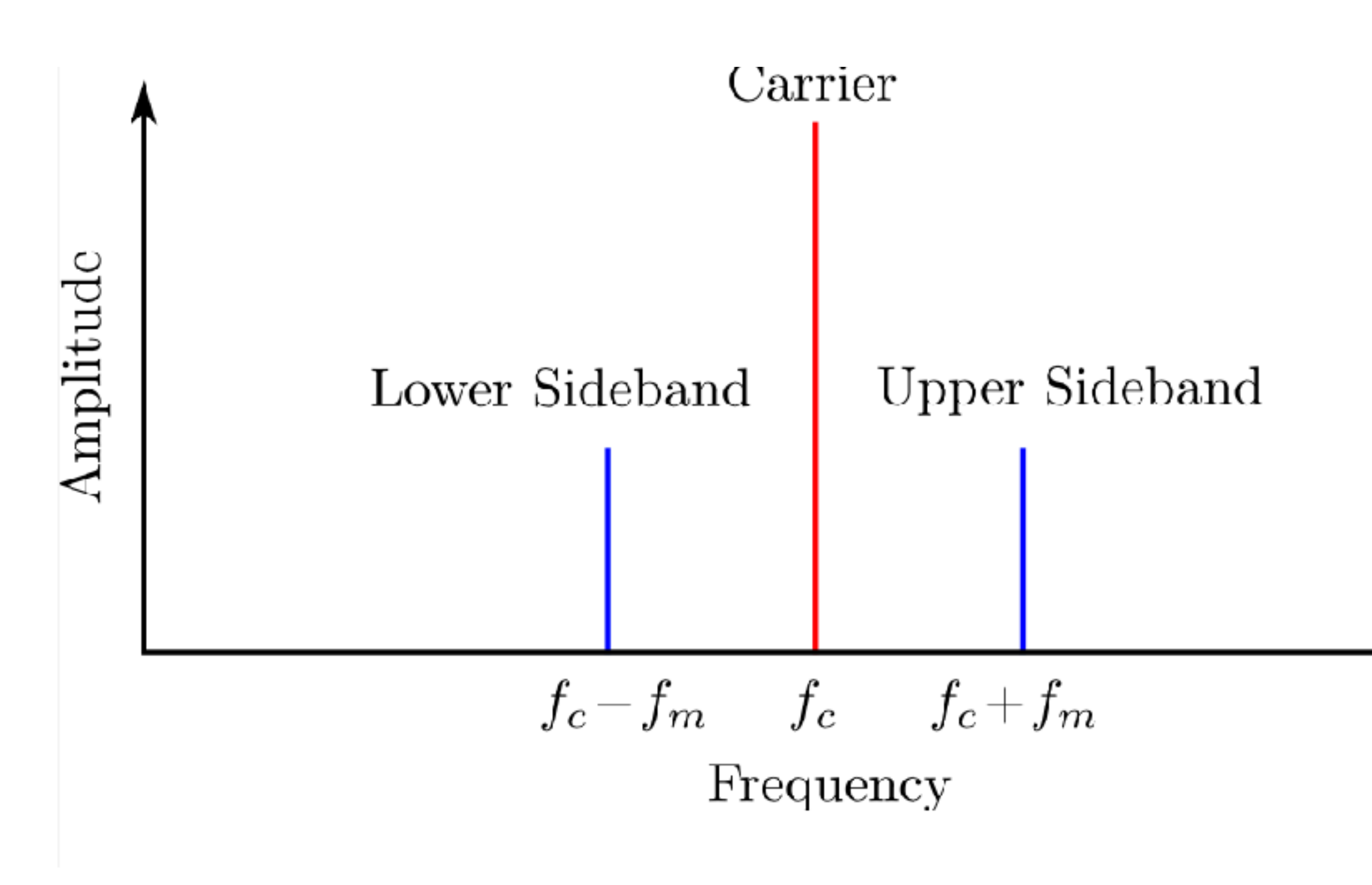

### AM Sidebands

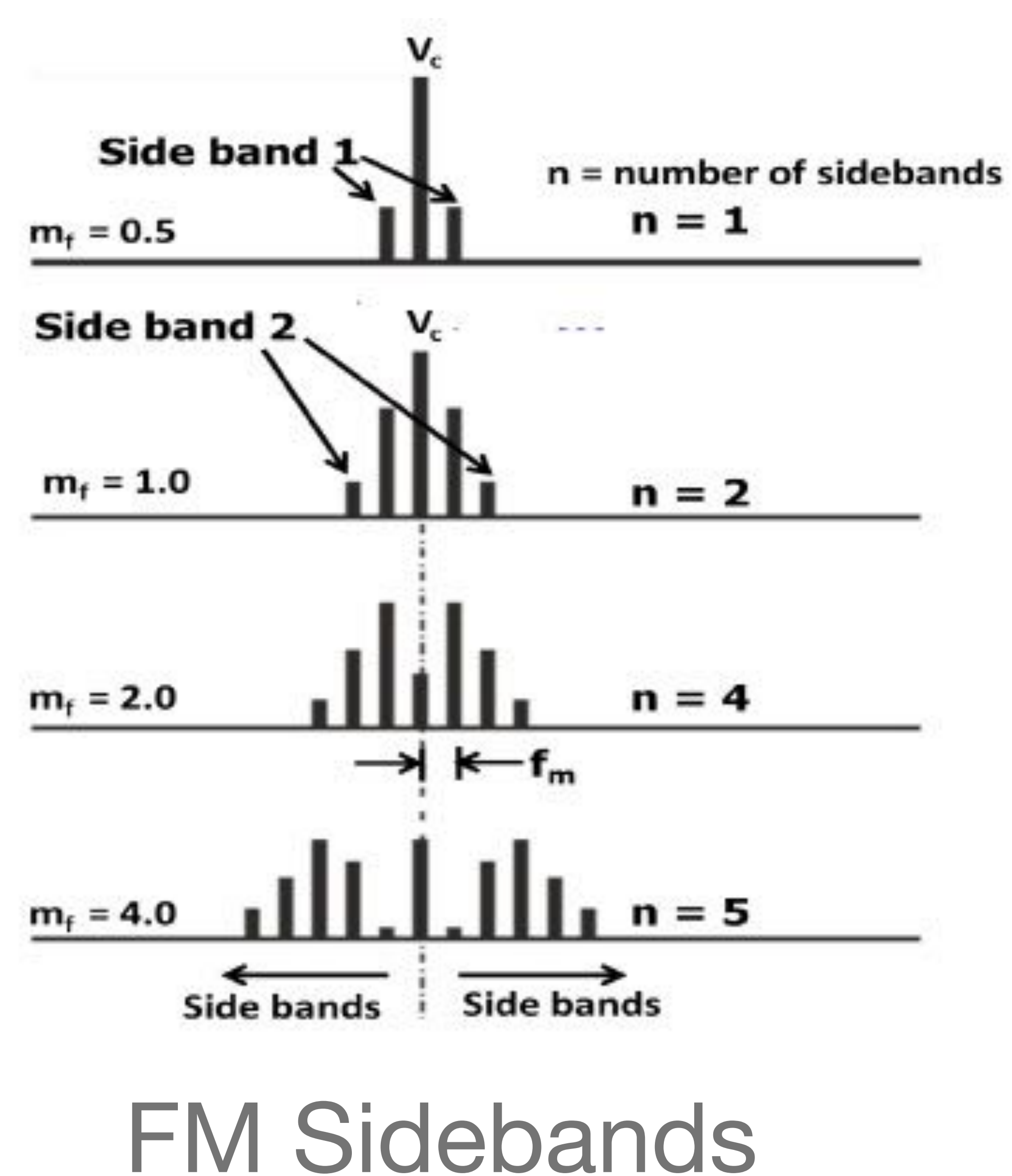

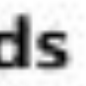

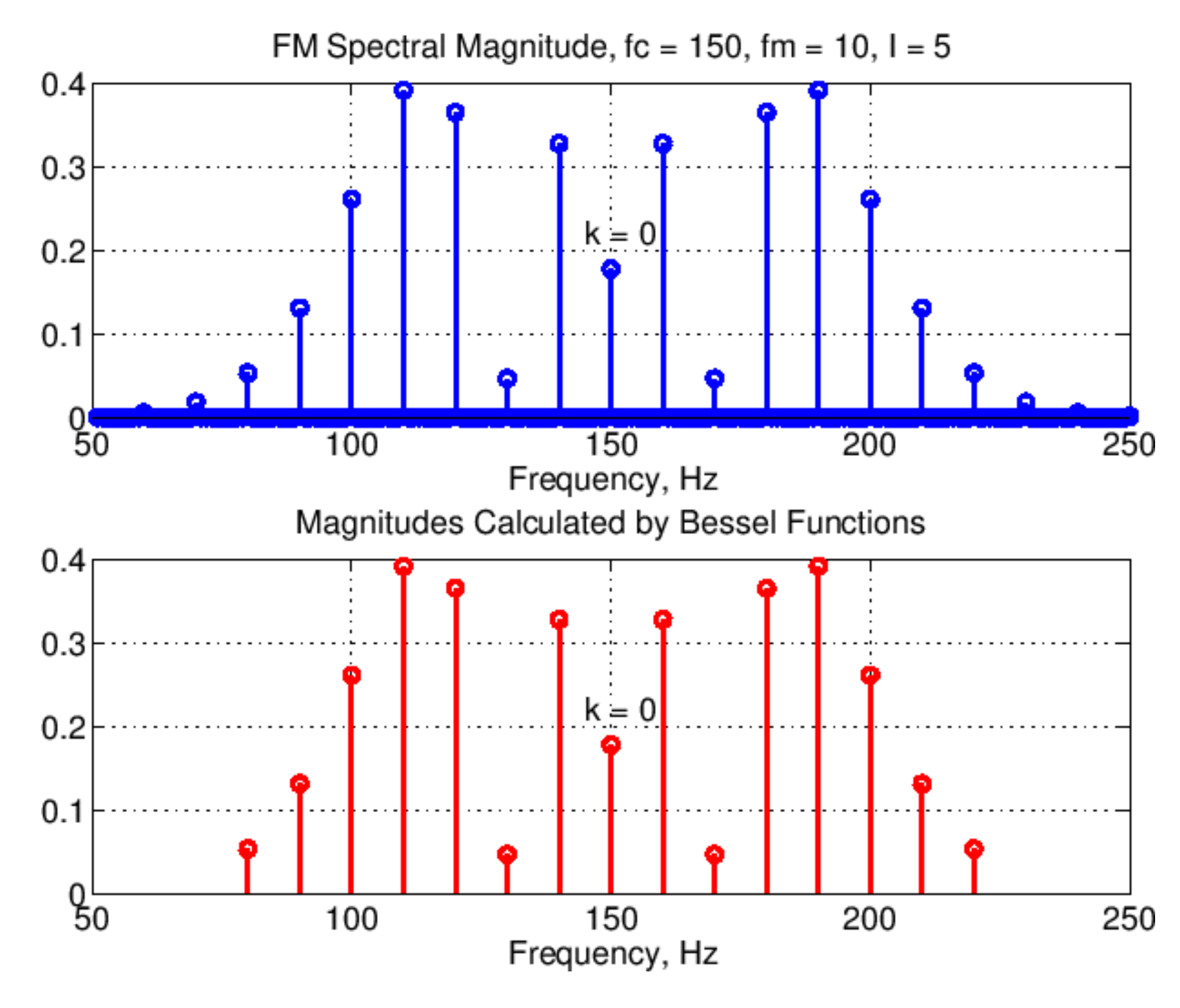

FM Sideband Magnitudes <=> Bessel Functions

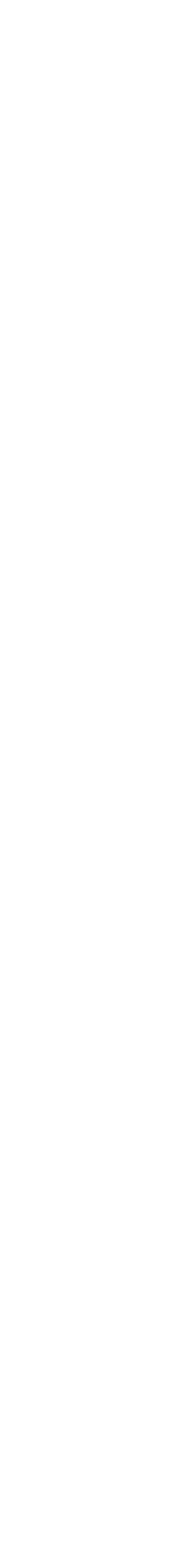

## Granular Synthesis

- •The creation of timbres via the amalgamation of small snippets of windowed waveforms (grains)
- •Cases in point: many interesting digital instruments (e.g. crusher-X)
- •Considerations: source (real-world of synthetic) grain size, window, synchronicity, density (voices)

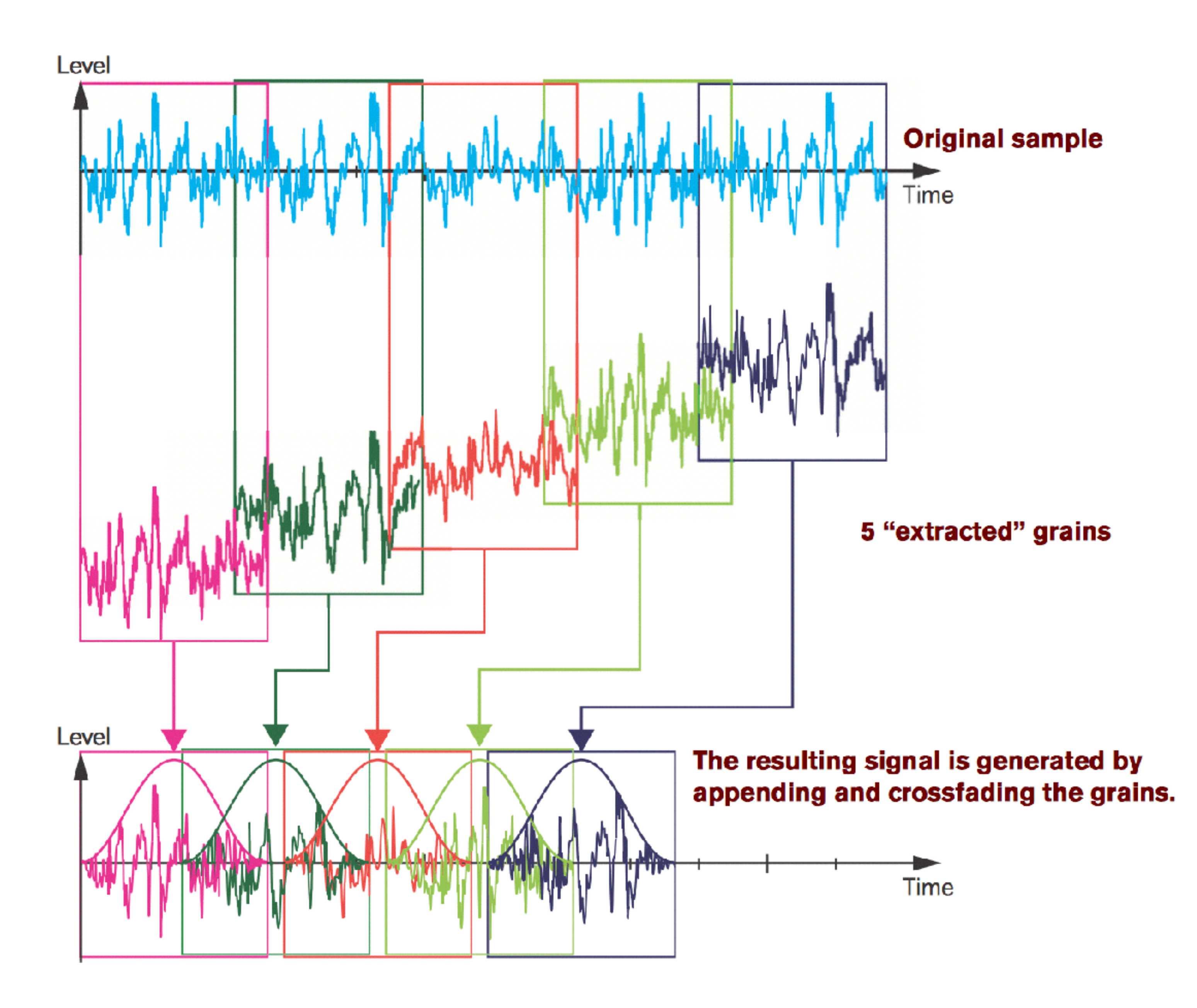

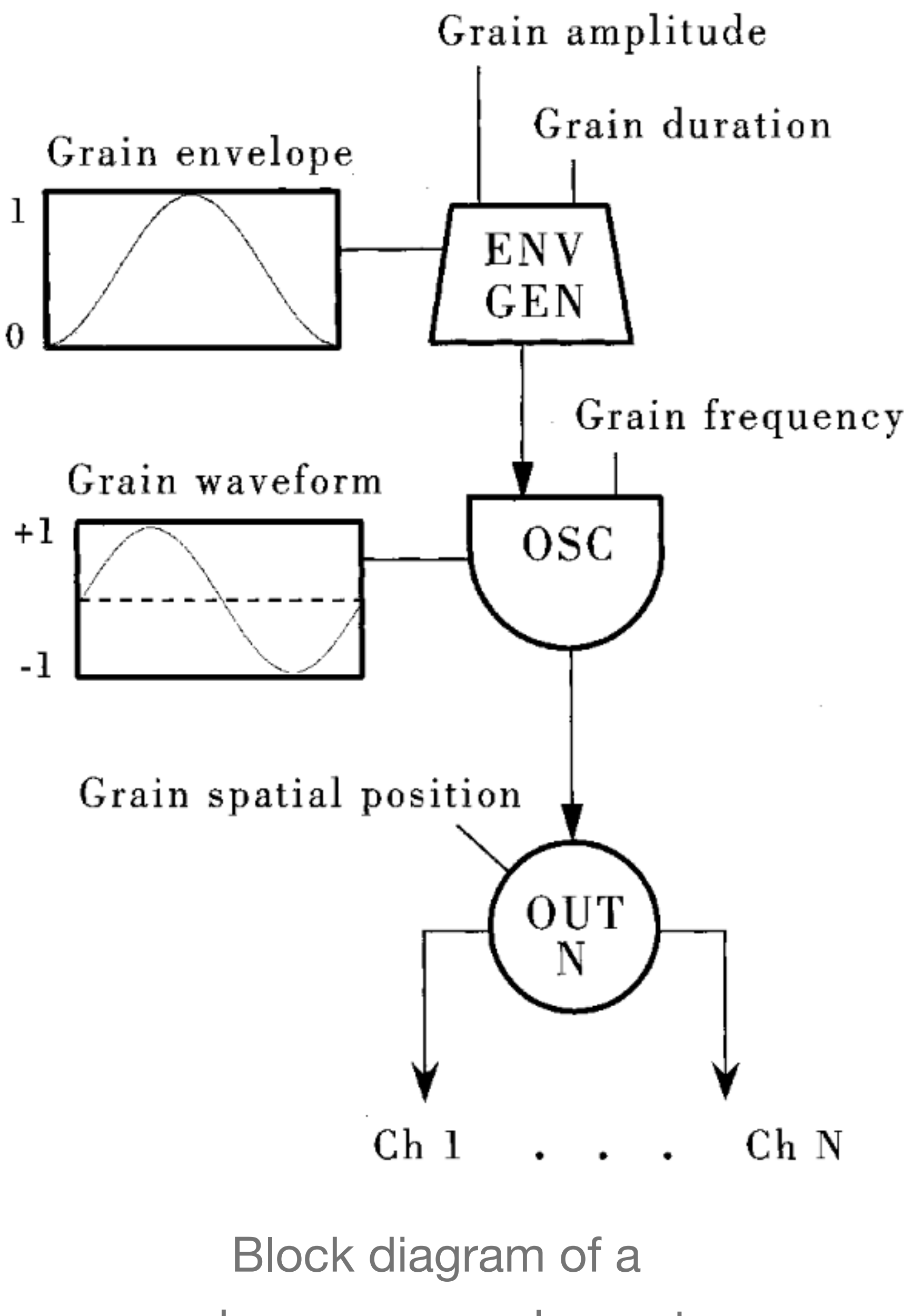

synchronous granular system

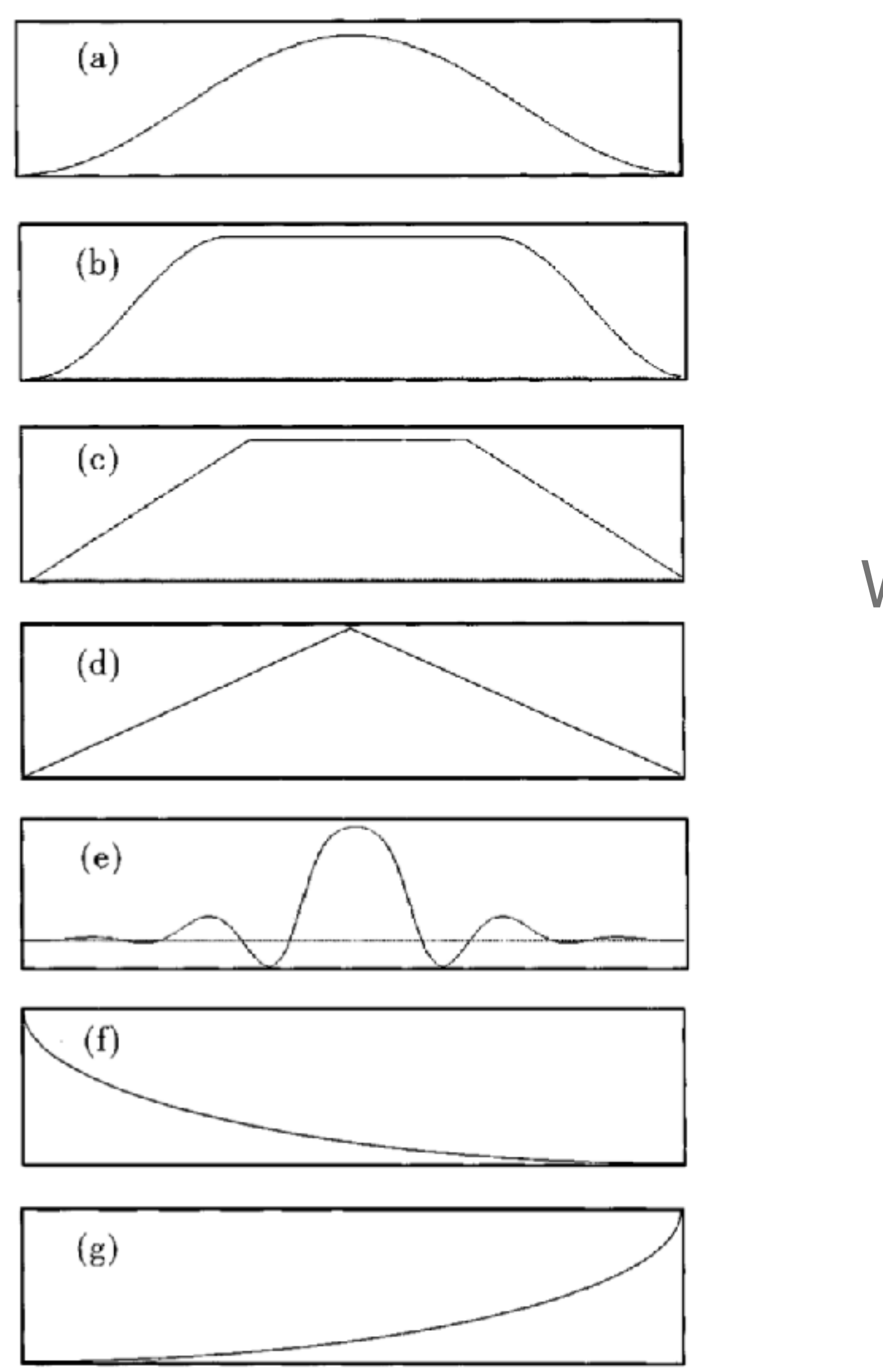

Window envelopes

Figure 3.2 Grain envelopes. (a) Gaussian. (b) Quasi-Gaussian. (c) Three-stage line segment. (d) Triangular. (e) Sinc function. (f) Expodec. (g) Rexpodec.

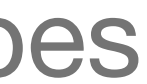

- •Synchronous granular synthesis: grains follow one another at regular intervals
- •Quasi-synchronous granular synthesis: random deviation of interval
- •Asynchronous granular synthesis: scattering of grains within regions of time-frequency (a la Truax and others)

# Types of Granular Synthesis

## Now, back to our original programming…

# DSP Systems

### For our purposes, these systems take in a digital audio signal and output another, transformed digital audio signal.

For example,

a system could take in a recording of speech and output a signal with all of the high frequencies of that speech attenuated (filter)

a system could take in a synthesizer arpeggio and output a signal with all of the loudest peaks of that input reduced (compressor)

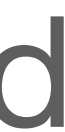

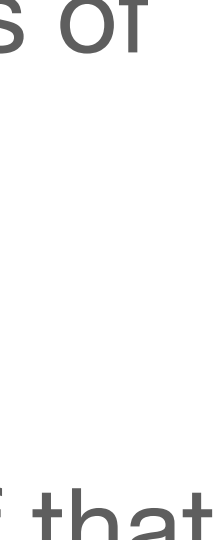

### Properties of DSP Systems We'll Start With

#### **Deterministic**

easily predictable under reasonably simple circumstances **Linear** 

the sum of their effects is the effect of their sums / the output due to a sum of input signals equals the sum of outputs due to each signal alone

#### **Time Invariant**

same output, regardless of when input occurs

**LTI Systems = Linear, Time Invariant Systems**

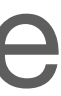

## Other Important Properties

#### **Causal**

output is a function of past and current inputs (not future inputs) **Invertible** 

can determine input if given output (e.g. deconvolution) **Stable** 

- 
- (only matters for real-time applications; offline (e.g. look-ahead), not a problem)
	-
	-
	-
- output is only a function of current input (as opposed to dynamic, which requires

impulse response is non-infinite (will get to this soon);

 $FIR = stable$ , IIR = maybe stable, but not guaranteed

#### **Static**

memory)

## Representing DSP Systems

**Signal Flow (or Block) Diagrams** 

### **(Difference) Equations**

 $y = S(x)$ 

#### **Pseudo-Code**

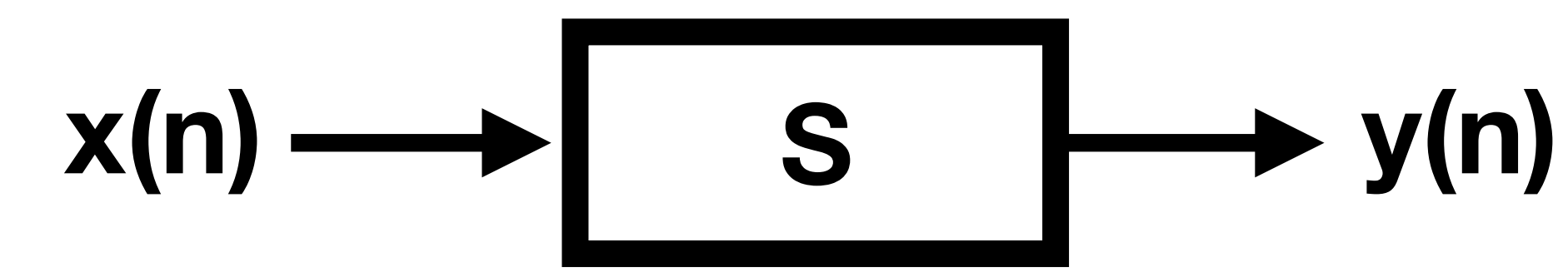

**audioOutput = applyS(audioInput); #audioInput is a vector corresponding to samples in audio file**

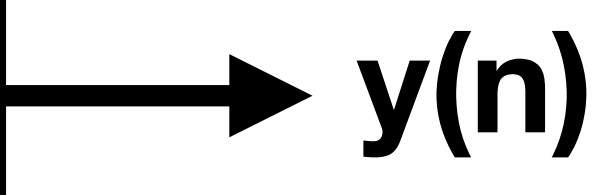

# Signal Flow Diagrams

#### **Components**

a

### y\_t  $\begin{pmatrix} + \ 1 \end{pmatrix}$ addition/subtraction multiplication

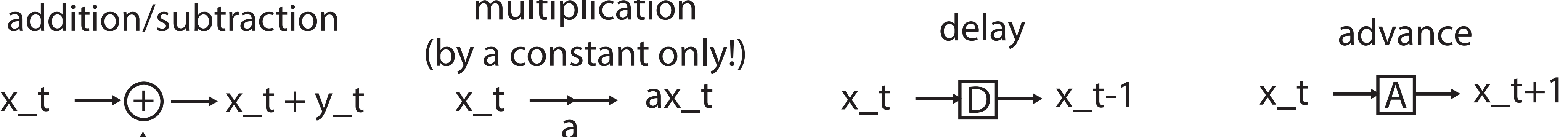

# Signal Flow Diagrams

#### **Components**

**Organizational Schemes**

a

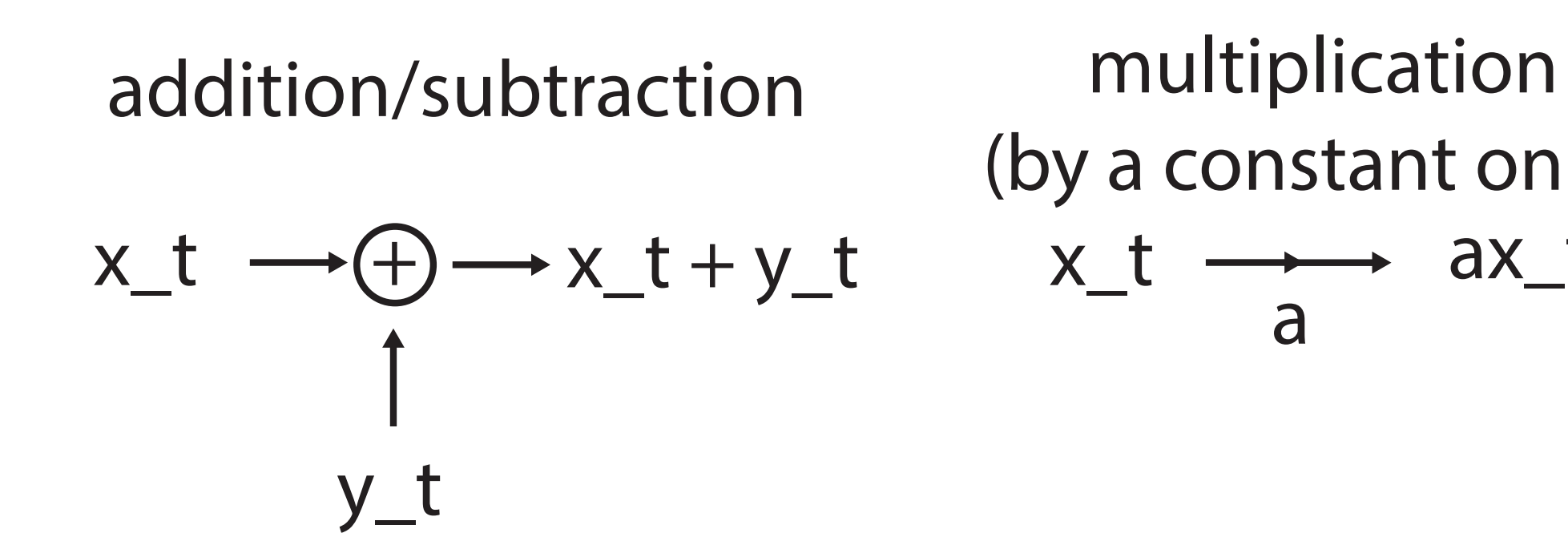

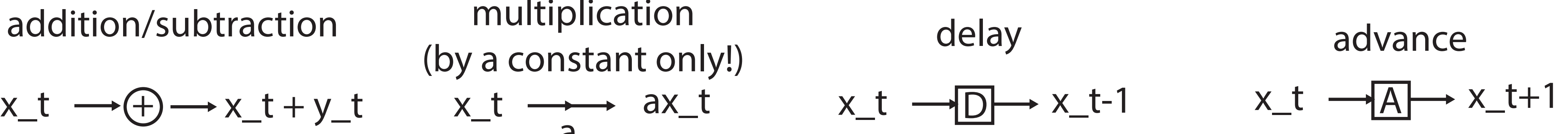

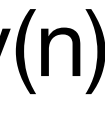

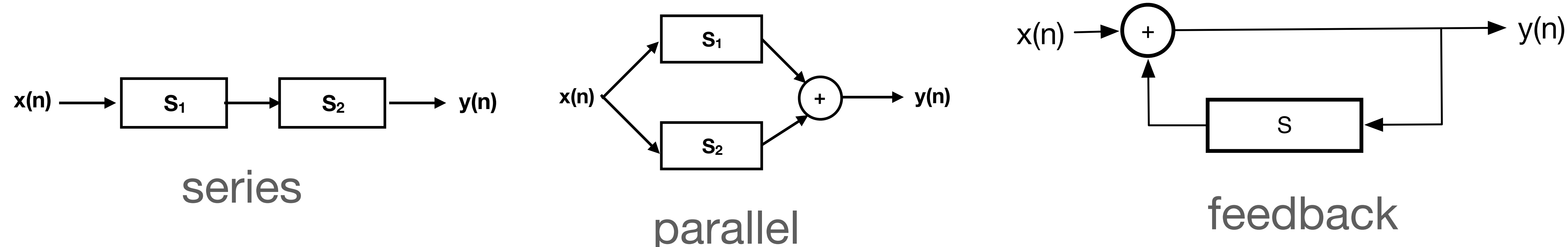

## Signal Flow Diagram <-> Equation

**Organizational Schemes**

### **Conversions to Difference Equations (a bit Pseudo-Code-y)**

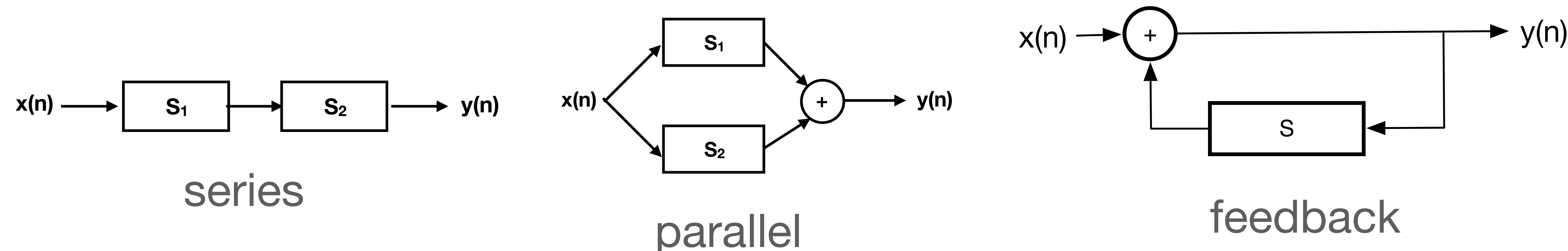

## Signal Flow Diagram <-> Equation

#### **Organizational Schemes**

### **Conversions to Difference Equations (a bit Pseudo-Code-y)**

$$
y = S_2(S_1(x)) \qquad \qquad y = S_1(x)
$$

 $(x) + S_2(x)$   $y = x + S(y)$ 

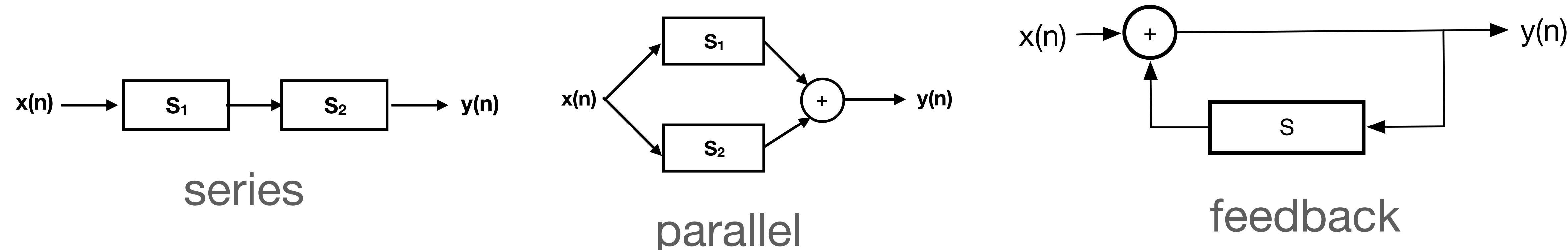

### For Next Time:

•…or Matlab (possible, but difficult, to get licenses

Introduction to Octave at [timara.net/dspresources](#page-0-0)

- •Install Octave (free): <https://octave.org/>
- •Or for Mac: [https://octave-app.org/](#page-0-0)
- from OCTET) on your machine (don't do this).
- •If you want to get a head start, check out the